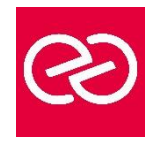

*Mise à jour janv. 2023*

**Durée :** 5 jours - 35 heures

# **OBJECTIFS PÉDAGOGIQUES**

- Evaluer, planifier, déployer et faire fonctionner les services d'Office 365, y compris les identités, dépendances, les besoins et les technologies supportées
- Installer des abonnements Office 365, y compris la fédération avec les identités utilisateurs existantes et les compétences nécessaires pour supporter les abonnements Office 365 et leurs utilisateurs

## **PRÉREQUIS**

- Informaticiens, ingénieurs systèmes, administrateurs systèmes qui doivent planifier, configurer et gérer un environnement Office 365
- Avoir des connaissances sur les certificats, sur le Windows PowerShell, sur l'administration élémentaire d'Active Director

## **PARTICIPANTS**

# **MOYENS PÉDAGOGIQUES**

- Réflexion de groupe et apports théoriques du formateur
- Travail d'échange avec les participants sous forme de réunion-discussion
- Utilisation de cas concrets issus de l'expérience professionnelle
- Validation des acquis par des questionnaires, des tests d'évaluation, des mises en situation et des jeux pédagogiques.
- Alternance entre apports théoriques et exercices pratiques (en moyenne 30 à 50%)
- Remise d'un support de cours.

## **MODALITÉS D'ÉVALUATION**

- Feuille de présence signée en demi-journée
- Évaluation des acquis tout au long de la formation
- Questionnaire de satisfaction
- Attestation de stage à chaque apprenant
- Positionnement préalable oral ou écrit
- Évaluation formative tout au long de la formation
- Évaluation sommative faite par le formateur ou à l'aide des certifications disponibles

## **MOYENS TECHNIQUES EN PRÉSENTIEL**

• Accueil des stagiaires dans une salle dédiée à la formation, équipée d'ordinateurs, d'un vidéo projecteur, d'un tableau blanc et de paperboard

## **MOYENS TECHNIQUES DES CLASSES À DISTANCE**

- A l'aide d'un logiciel comme Teams, Zoom... un micro et éventuellement une caméra pour l'apprenant,
- suivez une formation en temps réel et entièrement à distance. Lors de la classe en ligne, les apprenants interagissent et communiquent entre eux et avec le formateur
- Les formations en distanciel sont organisées en Inter-Entreprises comme en Intra-Entreprise
- L'accès à l'environnement d'apprentissage (support de cours, labs) ainsi qu'aux preuves de suivi et d'assiduité (émargement, évaluation) est assuré
- Les participants recevront une convocation avec lien de connexion
- Pour toute question avant et pendant le parcours, une assistance technique et pédagogique est à disposition auprès de notre équipe par téléphone au 03 25 80 08 64 ou par mail à secretariat@feep-entreprises.fr

## **ORGANISATION**

• Les cours ont lieu de 9h à 12h30 et de 13h30 à 17h

## **PROFIL FORMATEUR**

- Nos formateurs sont des experts dans leurs domaines d'intervention
- Leur expérience de terrain et leurs qualités pédagogiques constituent un gage de qualité.

## **ACCESSIBILITÉ**

• Notre organisme peut vous offrir des possibilités d'adaptation et/ou de compensations spécifiques si elles sont nécessaires à l'amélioration de vos apprentissages sur l'ensemble de nos formations. Aussi, si vous rencontrez une quelconque difficulté, nous vous invitons à nous contacter directement afin d'étudier ensemble les possibilités de suivre la formation

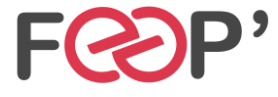

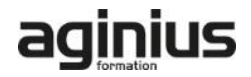

# **Programme de formation**

## **Planification et "Provisioning" de Microsoft Office 365**

- Vue d'ensemble de Office 365
- Provining un abonnement Office 365
- Planifier un pilote de déploiement

## **Gestion des utilisateurs et des groupes**

- Microsoft Office 365
- Gérer les comptes utilisateurs et les licences
- Gérer les mots de passe et l'authentification
- Gérer les groupes de sécurité dans Office 365
- Gérer les utilisateurs Office 365 et les groupes avec PowerShell
- Configurer les accès administratifs

## **Configuration de la connectivité client à Microsoft Office 365**

- Planifier les clients Office 365
- Planifier la connectivité pour les clients Office 365
- Configurer la connectivité pour les clients Office 365

## **Planification et configuration de la synchronisation des annuaires**

- Planifier et préparer la synchronisation des annuaires
- Mettre en oeuvre la synchronisation des annuaires AD DSvia Azure AD Connect
- Gérer les identités Office 365 avec la synchronisation des annuaires

## **Planification et déploiement de Microsoft Office 365**

- Vue d'ensemble de Office 365 ProPlus
- Planifier et gérer les déploiements d'Office 365 ProPlus assumé par les utilisateurs
- Planifier et gérer les déploiements centralisés d'Office 365 ProPlus
- Télémétrie d'Office 365 ProPlus et Rapports

#### **Planification et gestion des destinataires Exchange Online et leurs permissions**

- Vue d'ensemble de Exchange Online
- Gérer les destinataires Exchange Online
- Planifier et configurer les permissions Exchange Online

## **Planification et configuration des services Online Microsoft Exchange**

- Planifier et configurer le flux des email dans Office 365
- Planifier et configurer la protection des email dans Office 365
- Planifier et configurer les stratégies d'accès clients
- Migrer vers Exchange Online

## **Planification et déploiement de Skype For Business Online**

- Planifier et configurer les paramètres de service Skype For Business Online
- Configurer les utilisateurs Skype For Business Online et la connectivité client
- Planifier l'intégration Voix avec Skype for Business Online

## **Planification et configuration SharePoint Online**

- Configurer les services SharePoint Online • Planifier et configurer les collections de sites **SharePoint**
- Configurer les groupes Office 365

#### **Planification et configuration de la gestion des droits et de la conformité**

- Présentation générale de conformité dans Office 365 • Planifier et configurer la gestion des droits Azure dans
- Office 365
- Gérer les fonctionnalités de conformité dans Office 365

#### **Surveillance et dépannage de Microsoft Office 365**

- Dépanner Office 365
- Assurer la surveillance des services Office 365

## **Planification et configuration de la fédération d'identité**

- Comprendre la fédération d'identité
- Planifier le déploiement de AD FS
- Déployer AD FS pour la fédération d'identité avec Office 365

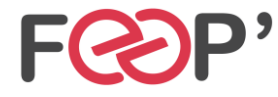

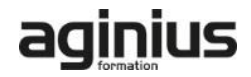